## ROC-AUC\_arbol

## July 28, 2018

- In [1]: **import numpy as np**
- In [2]: **import matplotlib.pyplot as plt**
- In [3]: **from sklearn.metrics import** roc\_auc\_score
- In [4]: **from sklearn import** tree
- In [5]: **from sklearn import** datasets *#Importamos el conjunto de datos*
- In [6]: **from sklearn.model\_selection import** train\_test\_split
- In [7]: np.random.seed(0)
- In  $[8]$ : X,  $y =$  datasets.make\_moons(1000, noise=0.20)
- In [9]: *#Dividimos nuestros datos en "conjunto de entrenamiento y de prueba*
- In [10]: X\_train, X\_test, y\_train, y\_test = train\_test\_split(X, y)
- In  $[11]$ : plt.scatter(X $[:,0]$ , X $[:,1]$ , s=40, c=y, cmap=plt.cm.Spectral)

Out[11]: <matplotlib.collections.PathCollection at 0x11082a650>

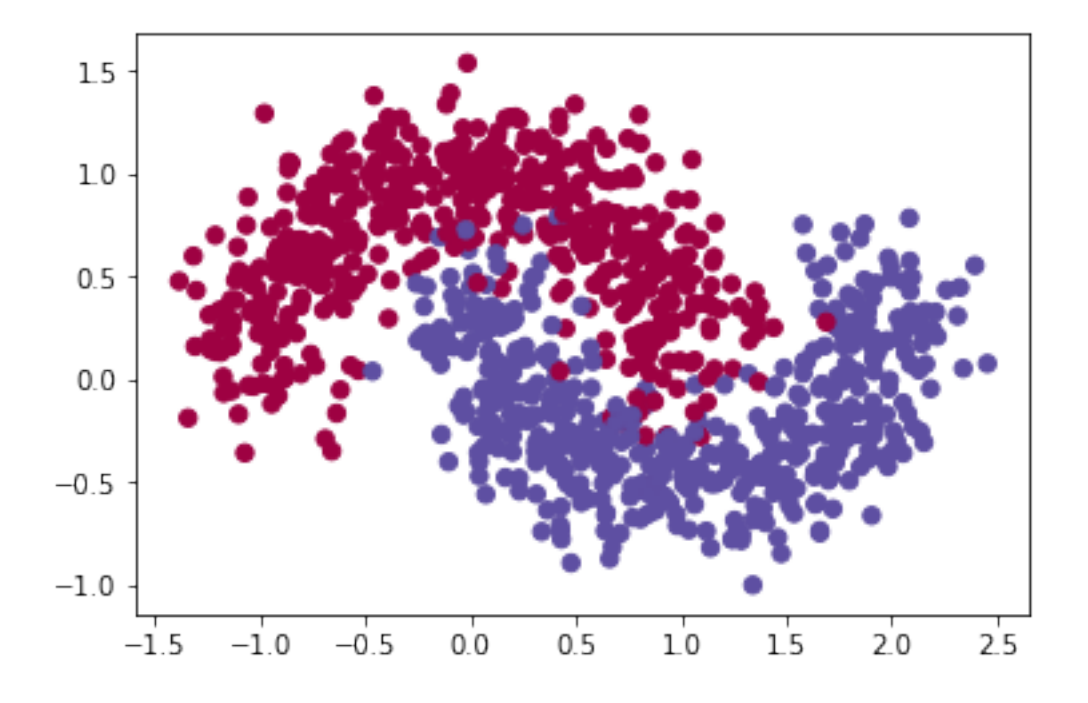

In  $[12]$ : plt.scatter(X\_train $[:, 0]$ , X\_train $[:, 1]$ , s=40, c=y\_train, cmap=plt.cm.Spectral) Out[12]: <matplotlib.collections.PathCollection at 0x11094bfd0>

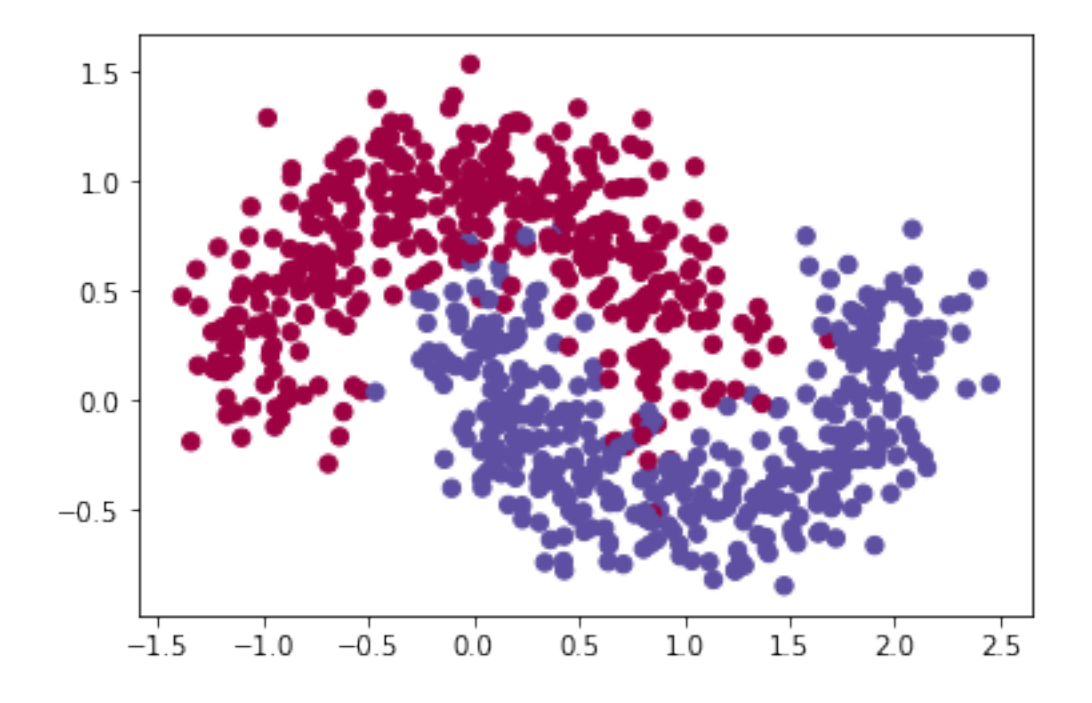

In [13]: plt.scatter(X\_test[:,0], X\_test[:,1], s=40, c=y\_test, cmap=plt.cm.Spectral) Out[13]: <matplotlib.collections.PathCollection at 0x110a3b710>

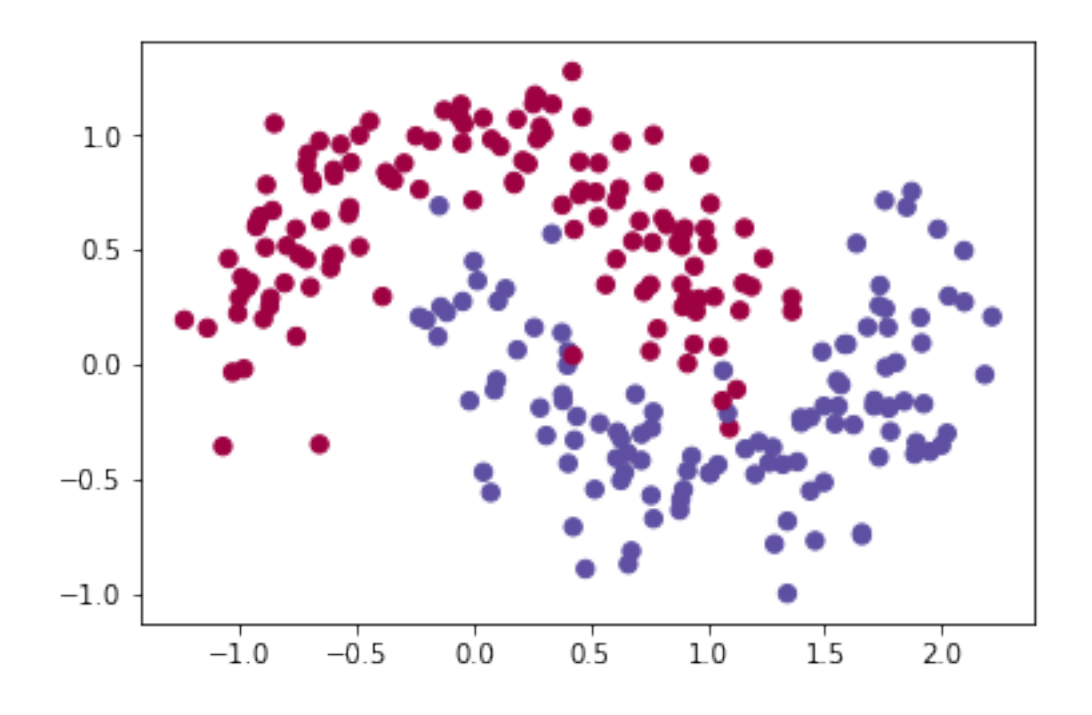

```
In [30]: classifiers=[(tree.DecisionTreeClassifier(criterion='entropy',
                                                         min_samples_split=20,
                                                         min_samples_leaf=5,
                                                         max\_depth = 10, "E_20_5"),
                      (tree.DecisionTreeClassifier(criterion='gini',
                                                         min_samples_split=20,
                                                         min_samples_leaf=5,
                                                         max_{\text{depth}} = 10, "G_20_5"),
                      (tree.DecisionTreeClassifier(criterion='entropy',
                                                         min_samples_split=20,
                                                         min_samples_leaf=1,
                                                         max_{\text{depth}} = 10, "E_20_1"),
                      (tree.DecisionTreeClassifier(criterion='entropy',
                                                         min_samples_split=10,
                                                         min_samples_leaf=2,
                                                         min_impurity_decrease=.01
                                                   ),"E_10_2_maxd")]
In [15]: classifiers
```

```
Out[15]: [(DecisionTreeClassifier(class_weight=None, criterion='entropy', max_depth=10,
                       max_features=None, max_leaf_nodes=None,
                       min_impurity_decrease=0.0, min_impurity_split=None,
                       min_samples_leaf=5, min_samples_split=20,
                       min_weight_fraction_leaf=0.0, presort=False, random_state=None,
                       splitter='best'), 'E_20_5'),
```

```
(DecisionTreeClassifier(class_weight=None, criterion='gini', max_depth=10,
            max_features=None, max_leaf_nodes=None,
            min_impurity_decrease=0.0, min_impurity_split=None,
            min_samples_leaf=5, min_samples_split=20,
            min weight fraction leaf=0.0, presort=False, random state=None,
            splitter='best'), 'G_20_5'),
(DecisionTreeClassifier(class_weight=None, criterion='entropy', max_depth=10,
            max_features=None, max_leaf_nodes=None,
            min_impurity_decrease=0.0, min_impurity_split=None,
            min_samples_leaf=1, min_samples_split=20,
            min_weight_fraction_leaf=0.0, presort=False, random_state=None,
            splitter='best'), 'E_20_1'),
(DecisionTreeClassifier(class_weight=None, criterion='entropy', max_depth=None,
            max_features=None, max_leaf_nodes=None,
            min_impurity_decrease=0.0, min_impurity_split=None,
            min_samples_leaf=5, min_samples_split=20,
            min_weight_fraction_leaf=0.0, presort=False, random_state=None,
            splitter='best'), 'E_20_5_maxd')]
```
In [16]: *#Para cada clasificador se grafica la ROC*

```
In [31]: for clf, name in classifiers:
             clf.fit (X train, y train)
             ROC = [1]for gamma in np.linspace(0,1,1000):
                 err1=np.count_nonzero(clf.predict_proba(X_test[y_test==0,:])[:,1]<=gamma)
                 err2=np.count_nonzero(clf.predict_proba(X_test[y_test==1,:])[:,1]>gamma)
                 err1=float(err1)/np.count_nonzero(y_test==0)
                 err2=float(err2)/np.count_nonzero(y_test==1)
                 ROC.append([err1,err2])
             ROC=np.array(ROC)
             ROC=ROC[: -1, :]
             auc=roc_auc_score(y_test,clf.predict_proba(X_test)[:,1])
             plt.plot(1-ROC[:,0],ROC[:,1], linewidth=2, label="%s (AUC = %.2f)" %(name,auc))
             plt.legend()
```
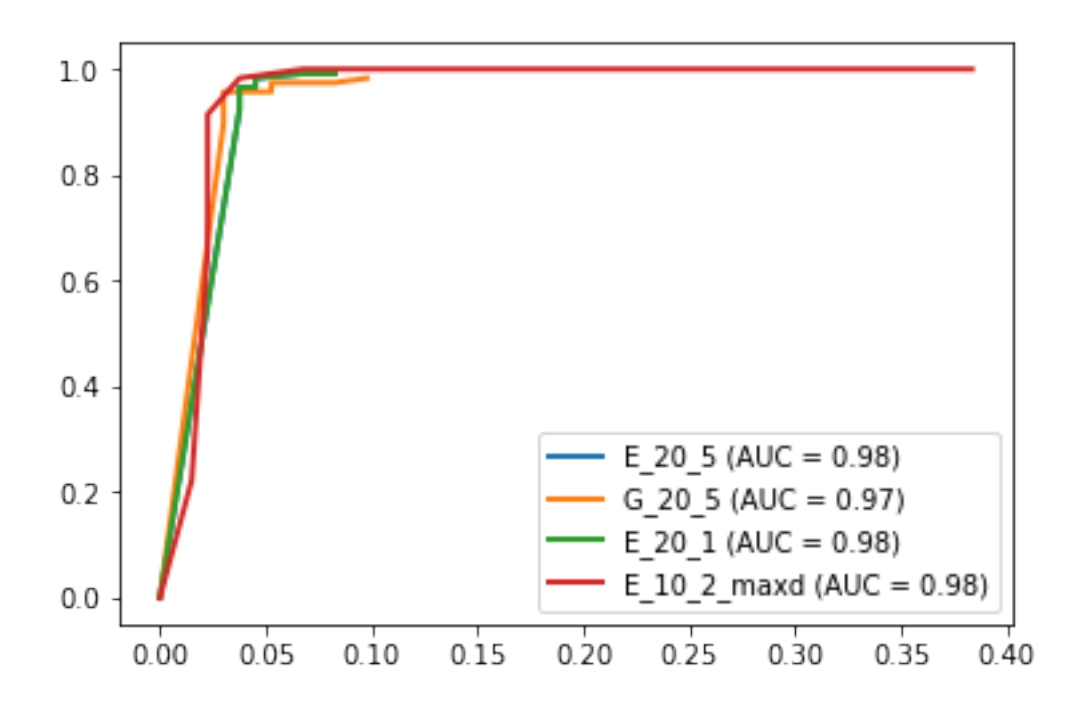

In [34]: diff\_test=y\_test-clf.predict(X\_test)

In [35]: plt.scatter(X\_test[:,0], X\_test[:,1], s=40, c=diff\_test, cmap=plt.cm.Spectral) Out[35]: <matplotlib.collections.PathCollection at 0x110ba6bd0>

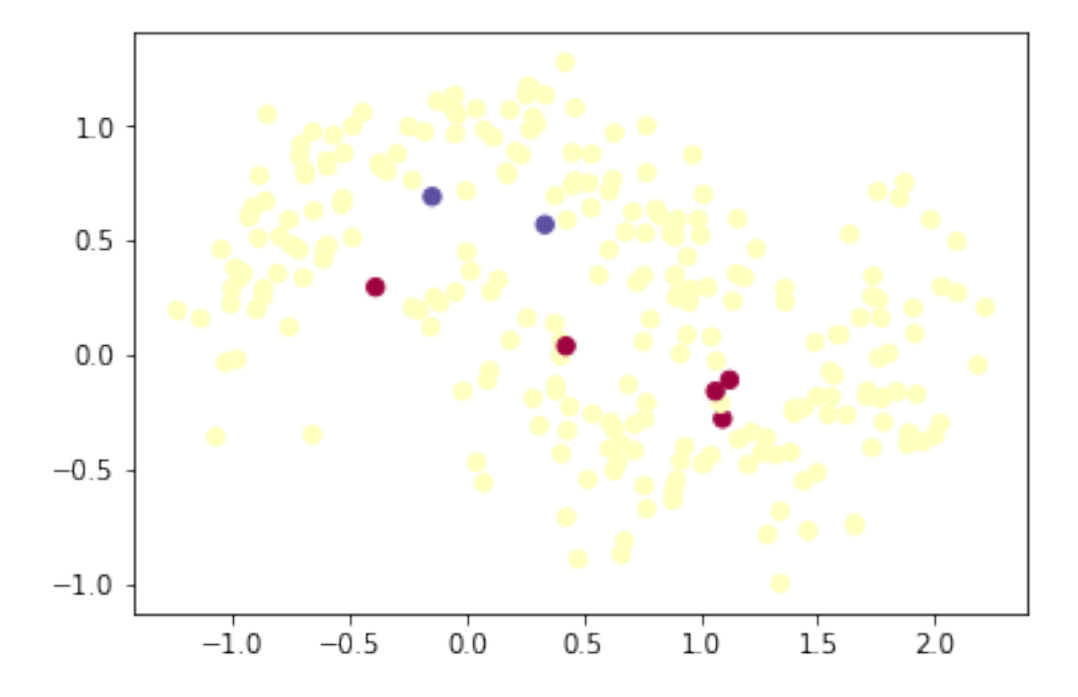